## Mise en contexte

L'objectif de ce projet est la création d'un programme capable de détecter une intensité lumineuse .

Si le micro :bit détecte une intensité lumineuse supérieure à l'intensité limite que nous aurons choisie, celui ci devra déclencher une alarme .

Enfin, le micro :bit devra pouvoir afficher, par l'utilisation de boutons programmables, l'intensité lumineuse de son emplacement actuel et la limite que nous aurons préalablement fixée .

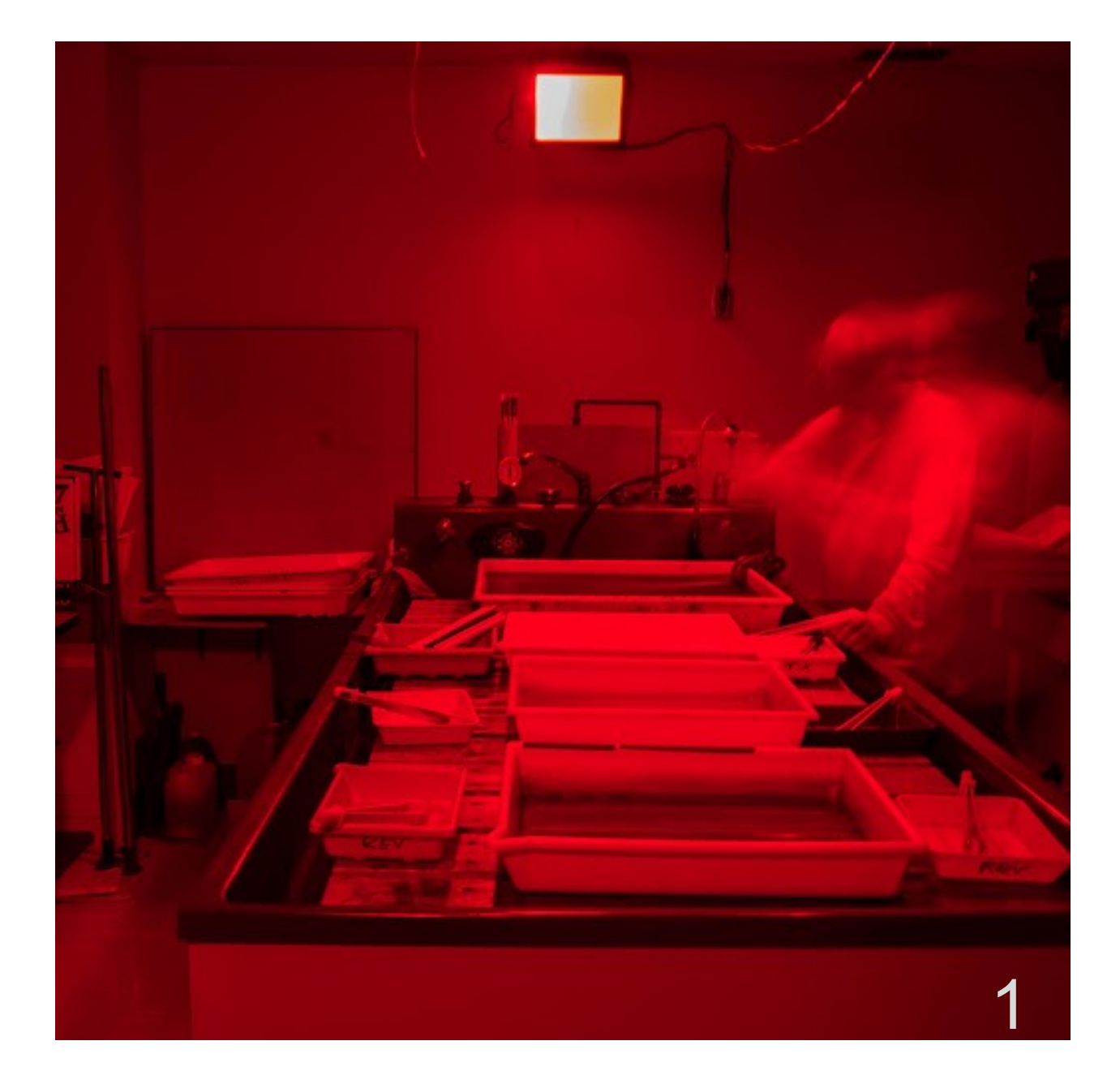

## Blocs à utiliser

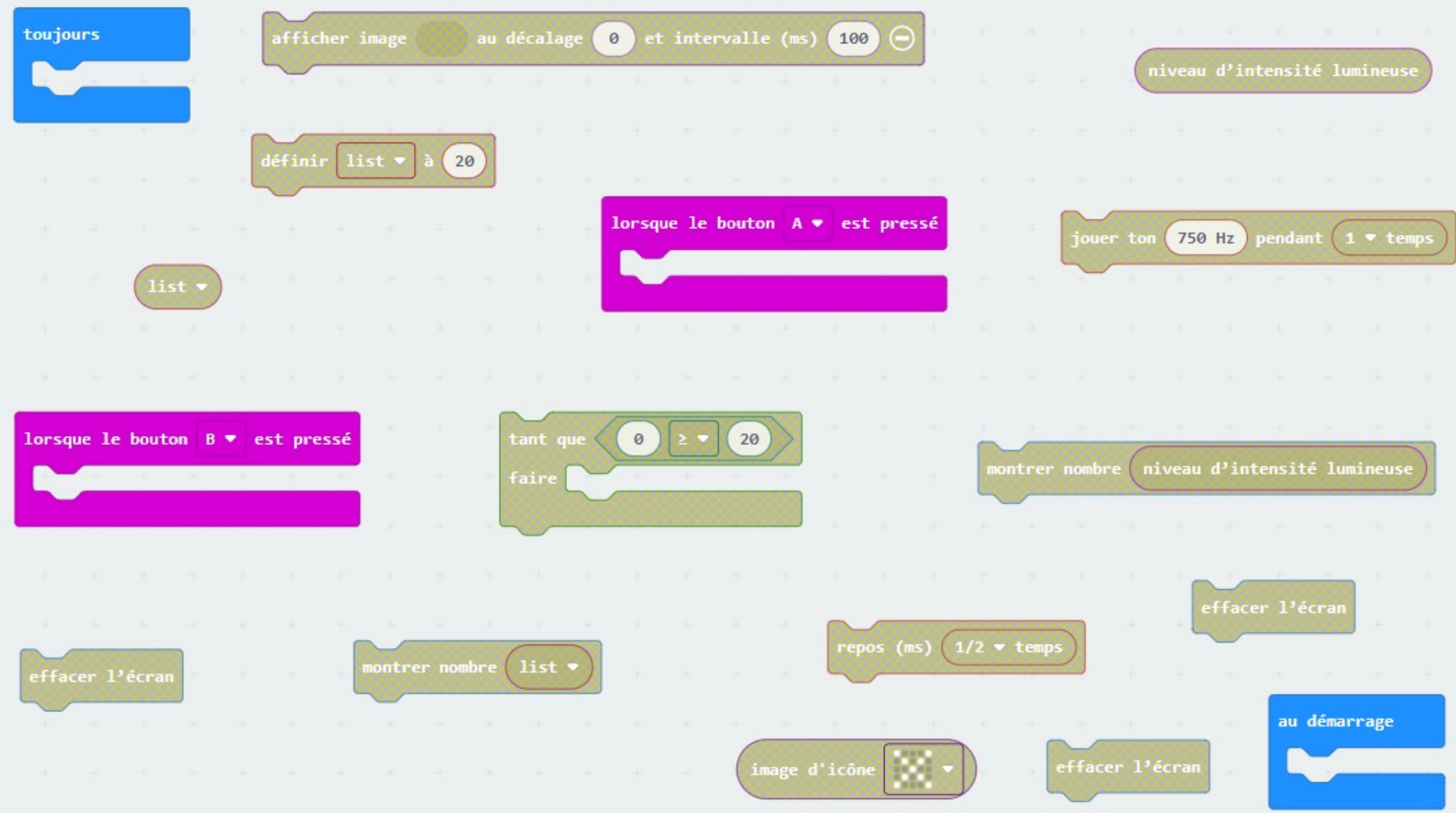

 $\overline{2}$ 

## **Correction**

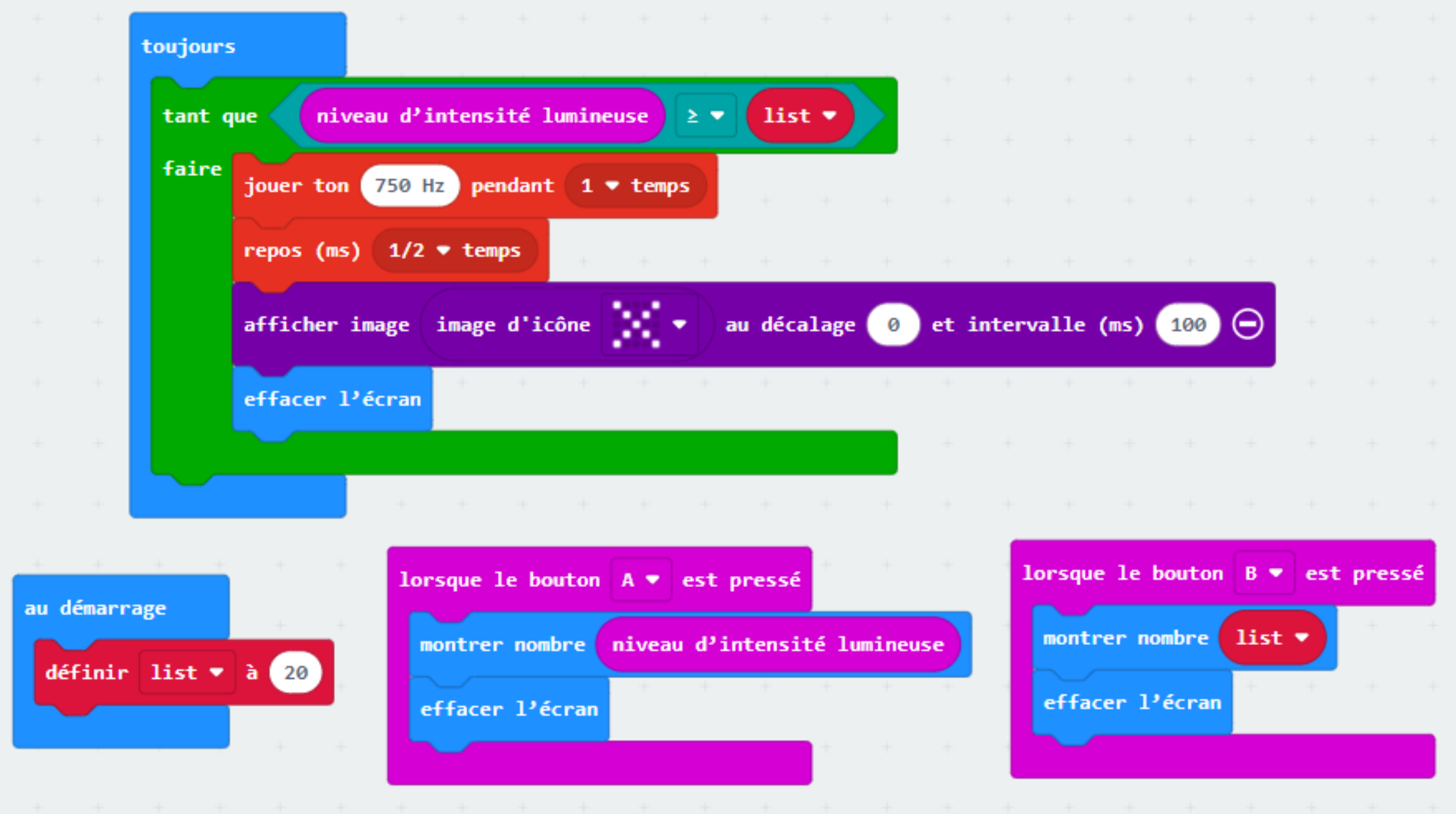

3

## Pour aller plus loin…

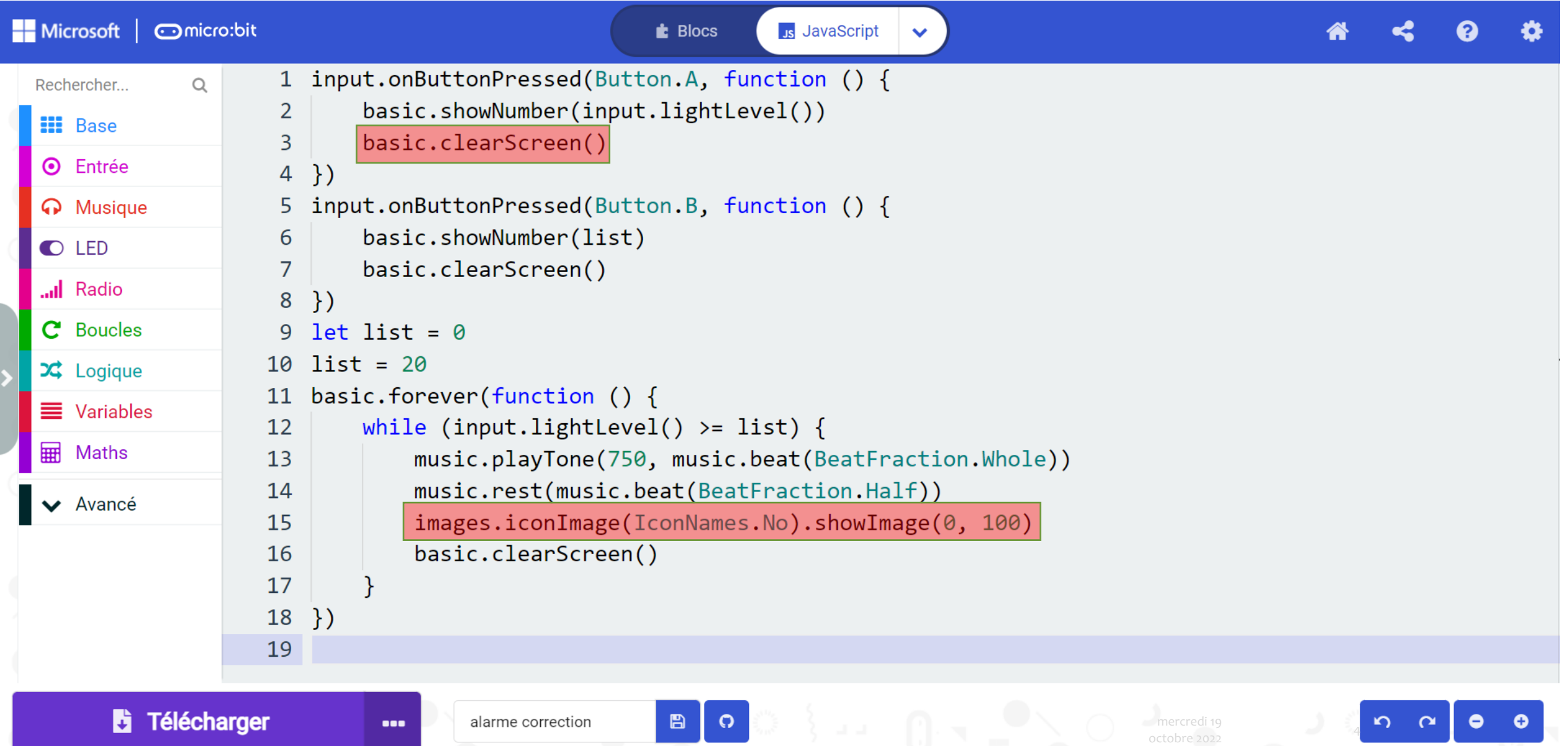